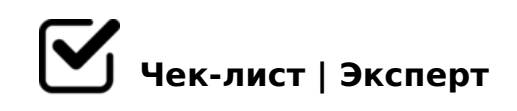

## **Чек лист по завершению рабочего дня**

Все работники с нетерпением ждут окончания рабочего дня. И вот наконец приходит время собираться, мысленно мы перемещаемся из рабочего пространства в атмосферу домашнего очага и отдыха. Но не стоит забывать о том, что есть необходимые требования, выполнение которых является неотъемлемой частью завершения рабочего процесса. Итак,-что же нам необходимо выполнить? Приступаем:

## **Завершение работы на ПК**

- Закрыть все активные "окна" *Не забудьте, перед закрытием, сохранить необходимые данные!*
- Нажимаем кнопку "Пуск" на панели задач *Данная кнопка находится в левом нижнем углу на экране монитора ПК*
- Из всплывающего "окна" выбираем команду "Завершение работы" *На выбор, по необходимости, можно еще переключить ПК в "спящий режим" или перезагрузить ПК.*
- Дождавшись окончания работы ПК выключить питание сетевого фильтра.

*Обычно-это подсвечивающаяся клавиша на корпусе сетевого фильтра*

## **Организация рабочего места**

Упорядочите хранящиеся на рабочем столе документы, канцелярские принадлежности.

5:><5=4C5BAO 8A?>;L7>20=85 A?5F80;L=KE :0=F5;O@A:8E 0:A5AAC0@>2.

 $A \leq B \otimes 8B5AL = 5701K; 8$ ; 8 K GB > - B > 87; 8G = KE 25159  $A5340 = 5?@8OB = > 2A? > <8 = 0BL > 701KBKE$  ? @ 54 < 5B0E = 0 ? > : - ? CB8 4 :

5@54 2KE>4>< 87 :018=5B0:

- B:;NG8BL ?8B0=85 =0 1KB>2KE M;5:B@8G5A:8E ?@81>@0E  $-B > > G5 = L 206 = >!$
- $\Box$  @ > 25 @ LB 5 2 A 5 ; 8 >: = 0 8 D > @ B > G: 8 7 0: @ K B K 8 7 0 D 8: A AB>?>@=K<8 CAB@>9AB20<8 B MB>3> 459AB28O <>65B 7028A5BL A>E@0==>ABL 8=25=B0@O 8 >1> =0E>4OBAO 2 0H5< @01>G5< :018=5B5!
- $\Box$  A;8 K ?>:8405B5 @01>G89 :018=5B ?>A;54=8< =5 70 0:B828@>20BL >E@0==CN A83=0;870F8N. K  $\lt$  > 65B5 8 = 5 45; 0 BL M B > 3 > = > B > 340 1 C 4 L B 5 3 > B > 2 K ? @ 8  $\lt$  G 0 B L A O 72>=:C, @5H0BL 0<!

 $0.25@H5=85@01>BK=0$ 

/ =045NAL, GB> >?8A0==K9 <=>N 0;3>@8B< ?><>65B 0< CE>48BL A @ =0AB@>5=88 8 A GC2AB2>< 2K?>;=5==>3> 4>;30.

 $!>740=>$  A ?><>ILN >=:09= A5@28A0 '5:-:8 $\hat{A}$ Bps:// $\hat{C}$ h&@HBists.expert

[:0: MB> C1@](https://checklists.expert/page/help#white-label)0BL?